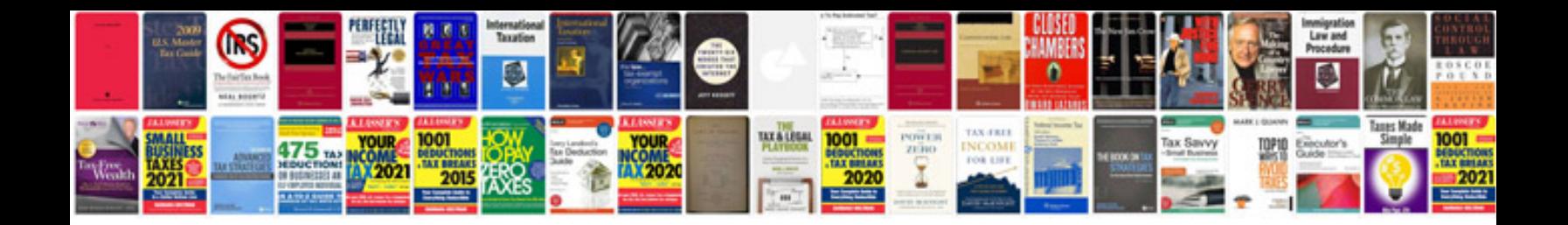

**E500 form**

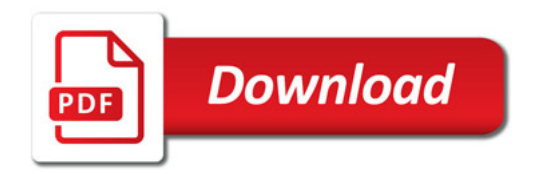

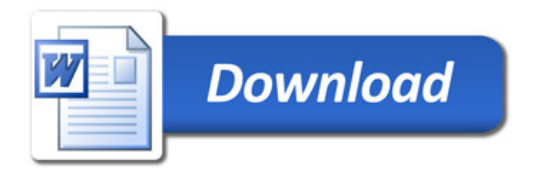